## bcftools

## How to use:

Available versions of bcftools and modules:

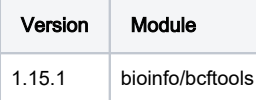

Example script how to run a bcftools job on the cluster:

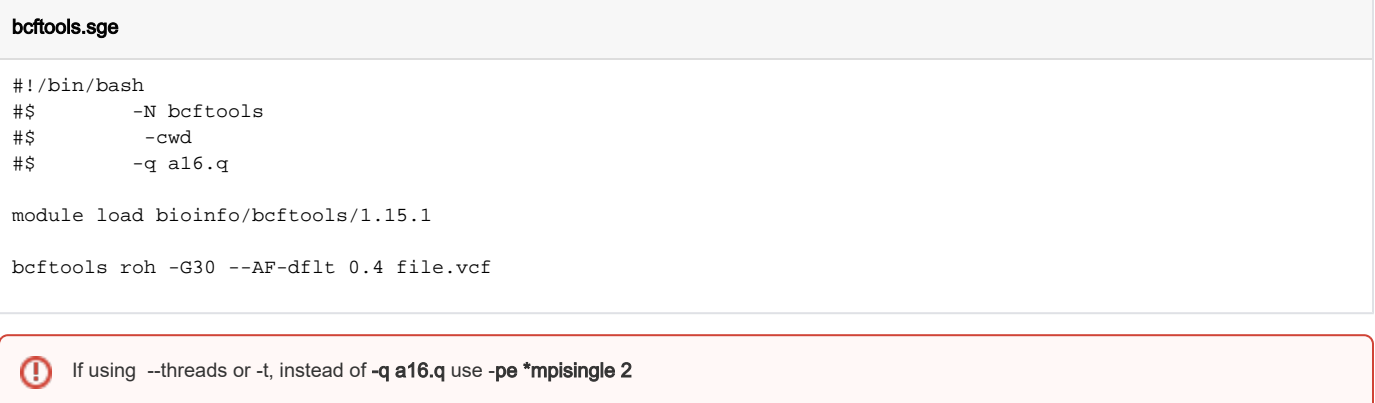

## Starting a job

qsub bcftools.sge